## **Степень компрессии \*.jpeg и качество изображения.**

*Заметка*

В данном разделе рассмотрим исключительно влияние степени компрессии \*.jpeg на качество изображения.

Была создана тестовая сцена в среде 3D Studio Max R3.1, без мелких деталей, но с некоторым освещением и простыми тенями. Рендер производился в формат \*.tga. Это изображение в последствии преобразовывалось в формат \*.jpeg при помощи ACDSee 32 v.2.41 при разной степени сжатия.

Основная цель – определить на одном рисунке, как влияет на качество изображения степень компрессии изображения. Результаты представлены в виде таблицы. На маленьких изображениях не очень хорошо видны все огрехи, так что лучше смотреть большие картинки, да и размер у них не очень большой. Исходную картинку можно забрать в зип-архиве, она в формате \*.tga., размер архива 525КВ.

Показатель степени сжатия, тот, что в ACDSee 32 v.2.41 при установке параметров – ползунок от "0" до "100". Таблица №1\_1

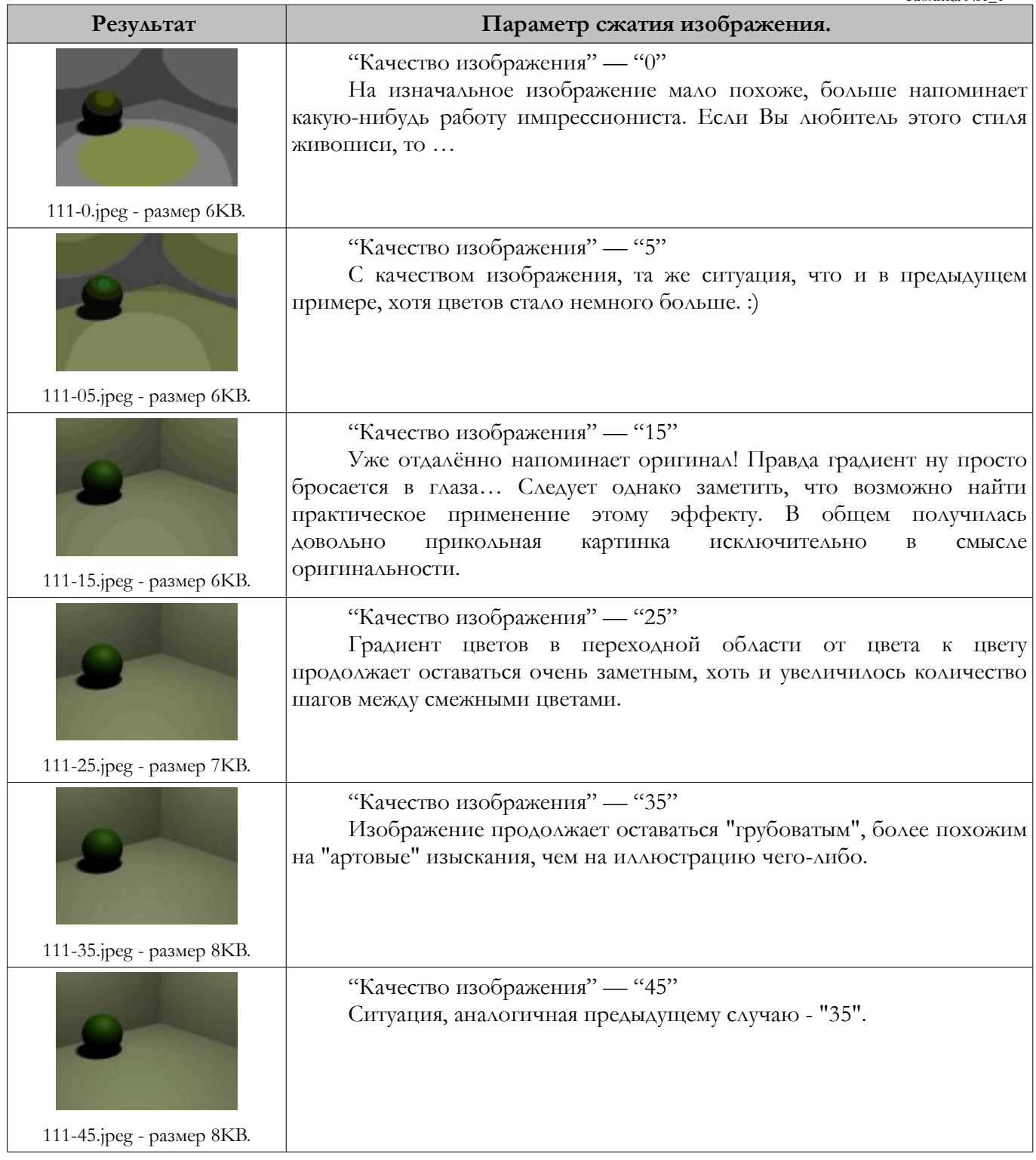

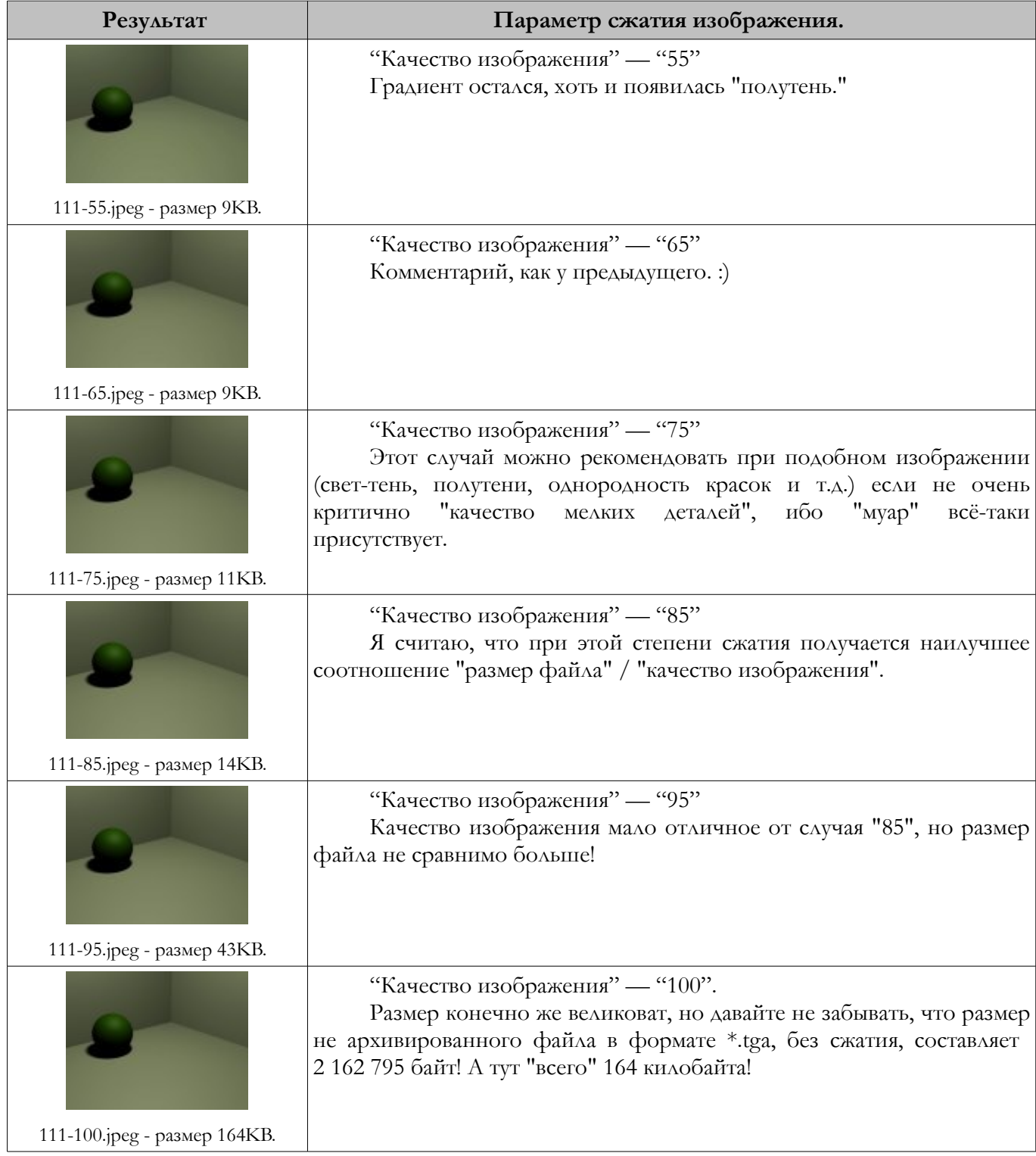

Заключения из проведённого эксперимента можно сделать следующие:

- "Качество изображения" менее "75" делать не следует, ибо получается очень большая потеря качества. Это значение можно применять, если не требуется сохранение мелких деталей в картинке;
- при "Качестве изображения" с значением "85" получается наиболее оптимальная картинка, наивысшее значение параметра "размер файла" / "качество изображения";
- в случае, когда "Качество изображения" равно "100", получается наиболее высококачественное изображение, но и размер файла наиболее значительный!

*Удачных экспериментов! С наилучшими пожеланиями, Серж Бутович.*